## **Webové aplikace 2**

Java Server Faces Martin Klíma

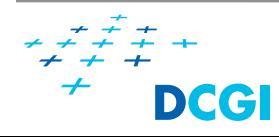

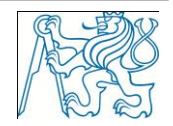

## **JAVASERVER FACES - JSF**

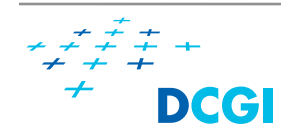

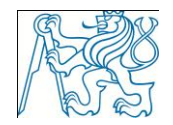

## **JSF – co to je?**

- **Nebový framework pro** vytváření UI
	- server side
	- UI komponenty
	- Události
	- server-side validace
	- konverze dat
	- navigace
	- i18n
	- rozšiřitelnost
- vlastní značky
- propojení s server-side objekty
- UI si pamatuje svůj stav
	- mimo jiné životní cyklus formulářů

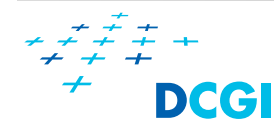

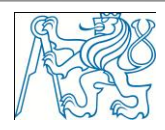

## **JSF aplikace**

- **JSP** stránky
	- s vlastní sadou značek
	- sada "backing beans"
		- Java bean, které jsou spřaženy s funkčností stránky
	- konfigurační soubor
		- navigace
		- konfigurace bean, …
	- deployment descriptor
		- web.xml

– další objekty jako validátory, konvertory, listenery, …

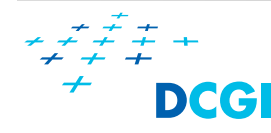

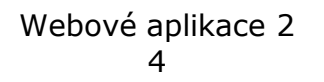

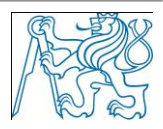

## **Postup při vývoji**

- 1. namapování instance servletu FacesServlet
- 2. tvorba UI pomocí značek (i vlastních)
- 3. tvorba backing beans
- 4. definice navigace
- 5. přidání deklarace managed bean do konfiguračniho soboru aplikace (faces-config.xml)

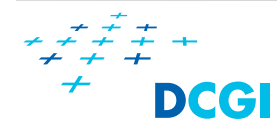

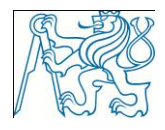

## **Servlet**

Jeden servlet funguje jako centrální controller

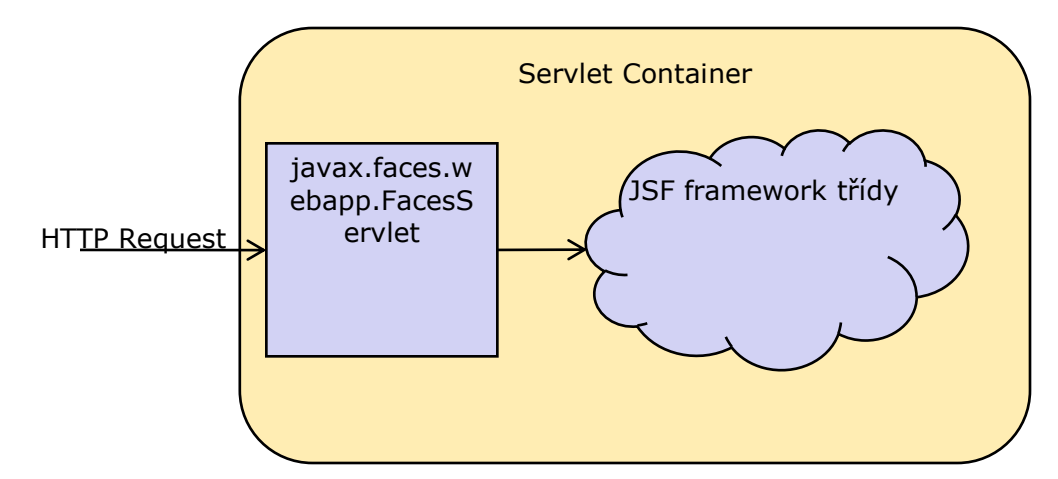

Web.xml

```
\overline{U} …
 <servlet>
   <servlet-name>Faces Servlet</servlet-name>
   <servlet-class>javax.faces.webapp.FacesServlet</servlet-class>
   <load-on-startup>1</load-on-startup>
 </servlet>
 <servlet-mapping>
   <servlet-name>Faces Servlet</servlet-name>
   <url-pattern>/faces/*</url-pattern>
 </servlet-mapping>
```
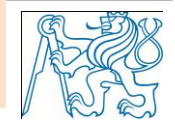

## **Tvorba UI pomocí značek**

```
<!DOCTYPE html PUBLIC "-//W3C//DTD XHTML 1.0 Strict//EN" "http://www.w3.org/TR/xhtml1/DTD/xhtml1-strict.dtd">
<html xmlns="http://www.w3.org/1999/xhtml"
   xmlns:h="http://java.sun.com/jsf/html"
                                                                                             Člověk
   xmlns:f="http://java.sun.com/jsf/core">
   <h:head>
      <title>Člověk</title>
   </h:head>
   <h:body>
                                                                                             Křestní jméno
      <h1>Člověk</h1>
      <h:form>
       Křestní jméno: <h:inputText value="#{PersonManagedBean.firstName}" />
                                                                                             Příjmení:
<hr/>
\mathbf{r}Pohlaví:
       Příjmení: <h:inputTextarea value="#{PersonManagedBean.lastName}" />
<hr/>
\mathbf{r}\bullet Muž \circ Žena
       Pohlaví: 
       <h:selectOneRadio value="#{PersonManagedBean.gender}" title="Vyberte 
                                                                                               Odeslat
pohlaví" >
          <f:selectItem itemLabel="Muž" itemValue="m"/>
          <f:selectItem itemLabel="Žena" itemValue="z"/>
        </h:selectOneRadio>
       <h:commandButton value="Odeslat"
action="#{PersonManagedBean.save}" />
      </h:form>
   </h:body>
</html>
```
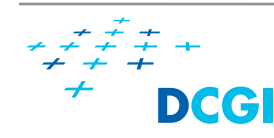

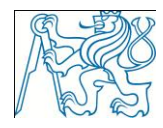

## **Co tu vidíme**

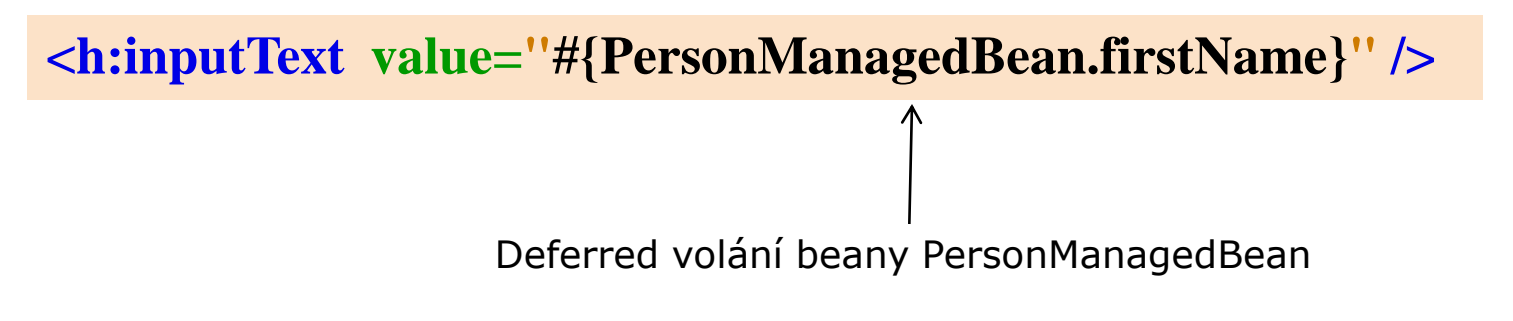

- Myšlenka: za každým formulářem je datová struktura JavaBean.
- Bean má getter, setter na všechny vlastnosti
- Bean má další metody, které můžeme volat

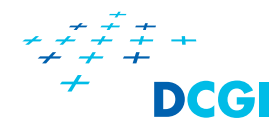

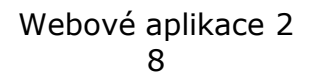

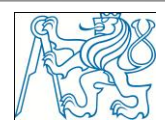

## **Použití Managed Bean**

**#{PersonManagedBean.firstName}**

Initial response :getter Postback response: getter

**<h:inputText value="#{PersonManagedBean.firstName}" />**

Initial response: getter Postback request: getter Postback response: setter

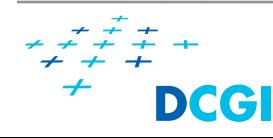

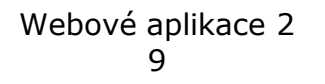

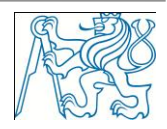

## **Managed Bean**

**}**

```
@ManagedBean(name="PersonManagedBean")
@SessionScoped
public class PersonManagedBean {
private String firstName;
   public PersonManagedBean() { }
   public String getFirstName() {
     return firstName;
 }
   public void setFirstName(String firstName) {
     this.firstName = firstName;
 }
   public String getLastName() {
     return lastName;
 }
   public String save () {
     System.out.println("First name: "+firstName);
     return "thankyou";
 }
```
\* pro jednoduchost uvažujeme jen firstName **VWJ** 

Jméno, kterým se na bean budeme odkazovat v JSP @RequestScoped @SessionScoped @NoneScoped @ViewScoped @ApplicationScoped Zápis do faces-config.xml

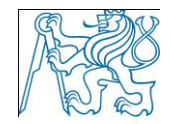

## **Managed Bean – zápis do faces-config.xml**

faces-config.xml

<managed-bean > <managed-bean-name >PersonManagedBean</managed-bean-name> <managed-bean-class>cz.cvut.fel.beans.PersonManagedBean</managed-bean-class> <managed-bean-scope>session</managed-bean-scope> </managed-bean>

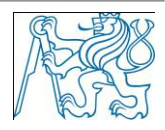

## **Definice navigace**

- Na základě úspěchu / neúspěchu některých akcí přecházíme na další stránky
- Navigační pravidla se zapisují do faces-config.xml

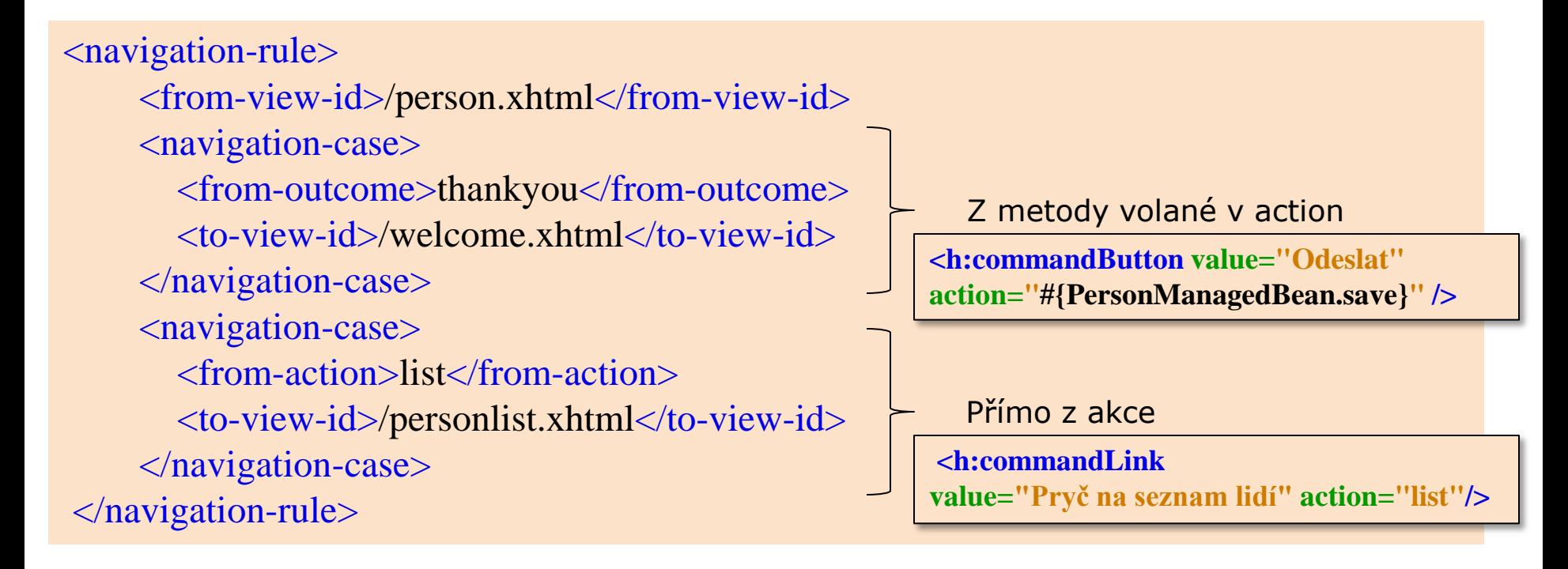

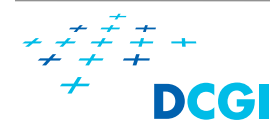

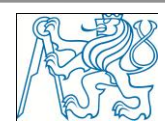

## **Dynamická navigace pomocí managedbeany**

person.xhml

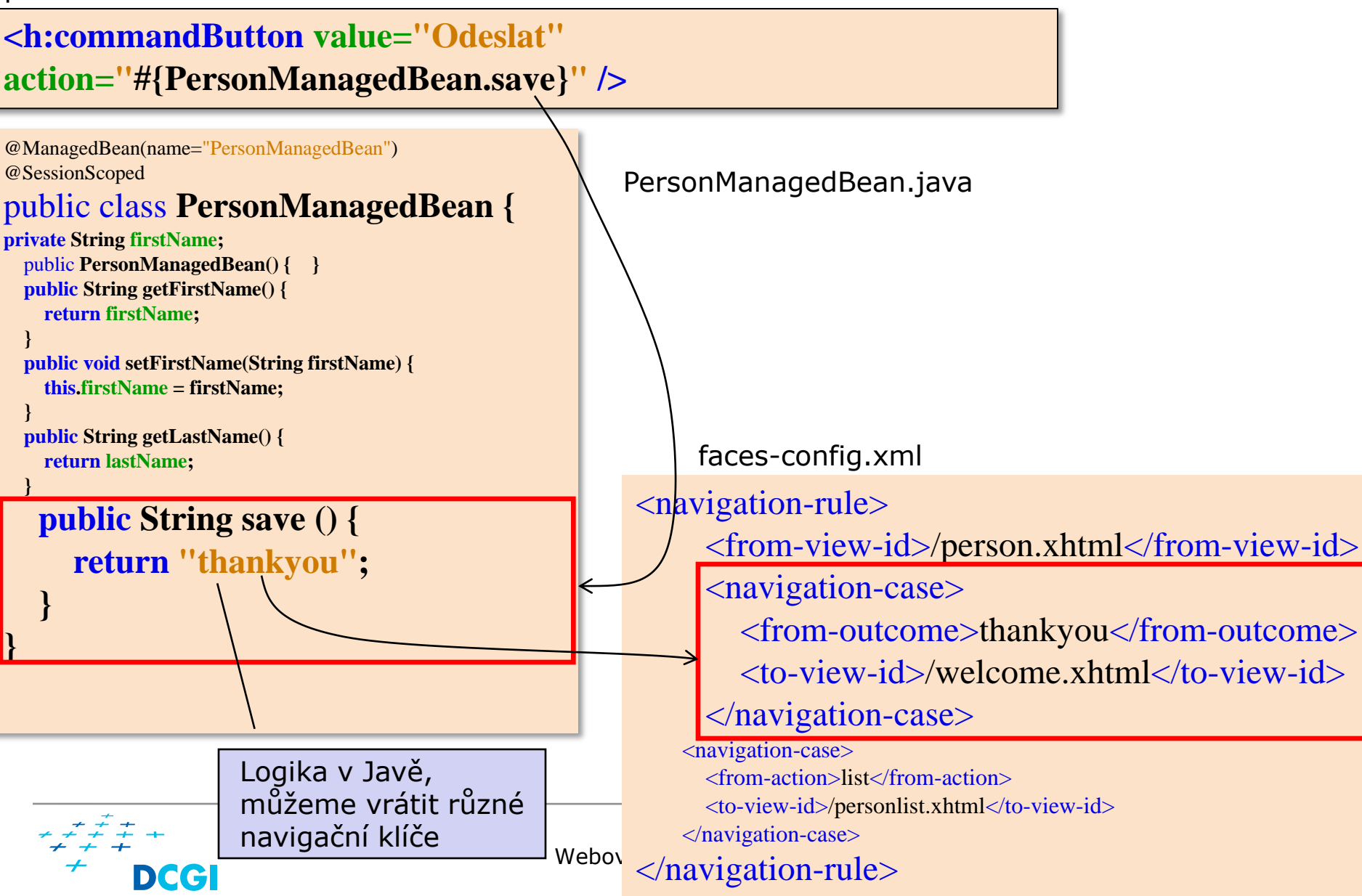

# **ŽIVOTNÍ CYKLUS**

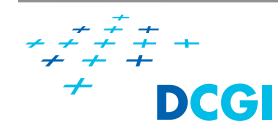

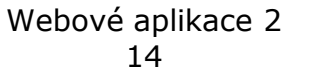

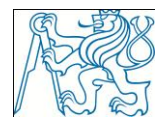

### **Konverze a validace**

#### **Konverze**

- řeší problém převodu textového řetězce (formulář) na objekt (Java)
- řeší i opačný převod
- **Nalidace** 
	- kontrola správnosti dat

**Postup** konverze -> validace

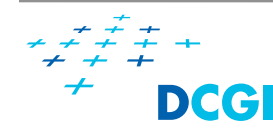

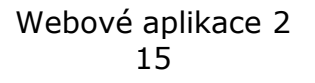

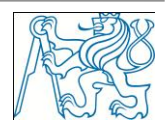

#### **Konverze**

#### String  $\iff$  Java object

#### Většina standardních konverzí probíhá automaticky podle datového typu managed bean.

#### **Dostupné standardní konvertory**

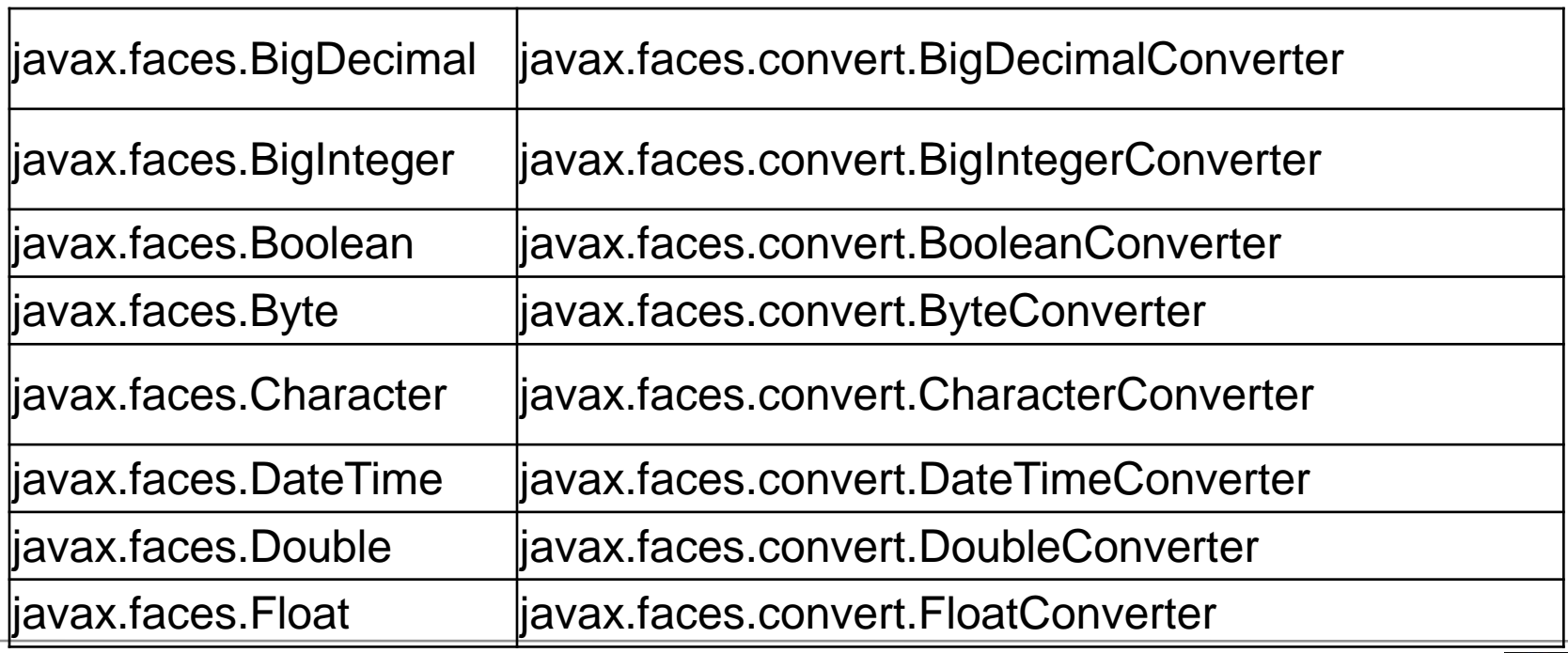

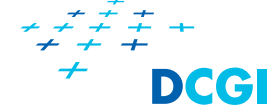

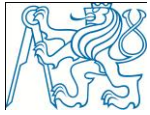

## **Konverze**

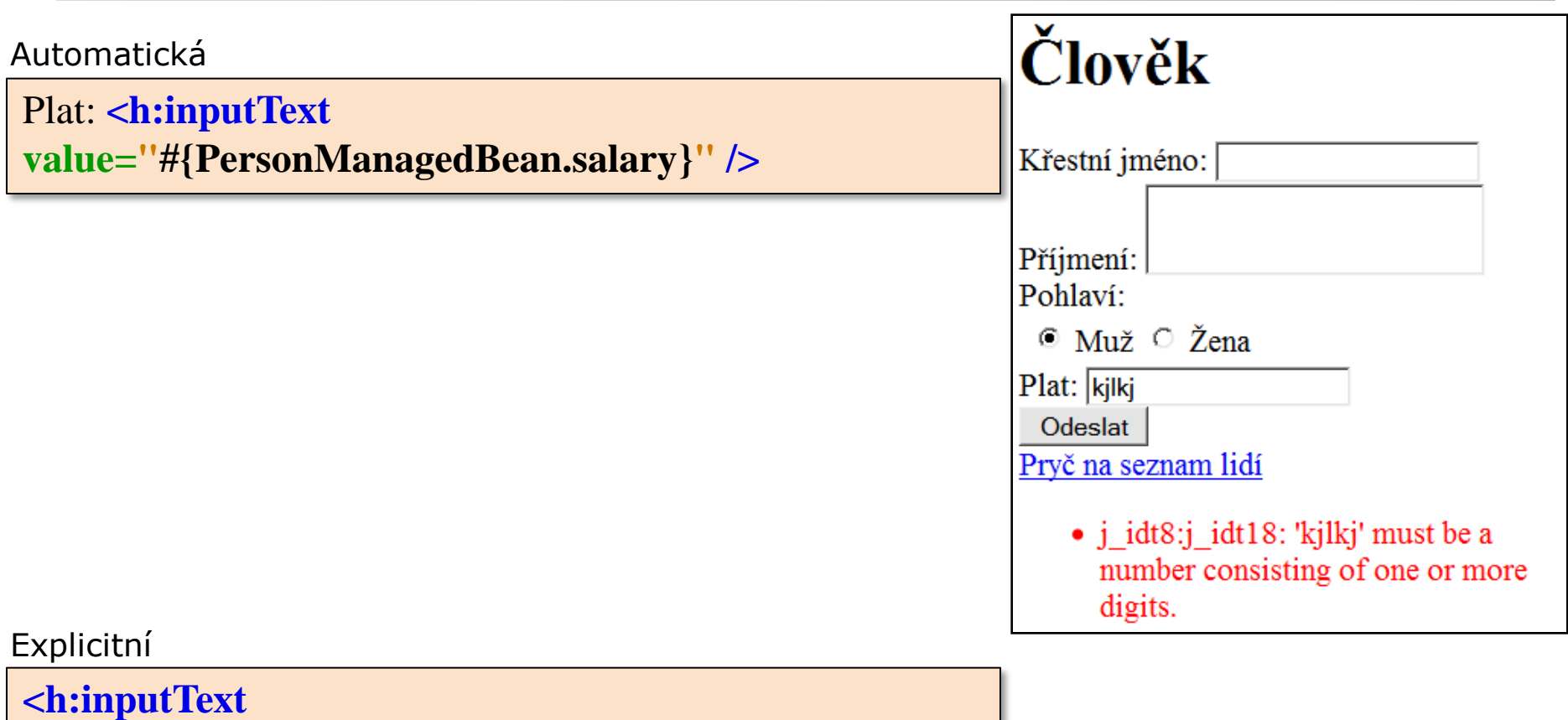

**value= "#{PersonManagedBean.creditCardNr}"**

 **converter= "CreditCardConverter" />**

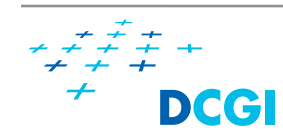

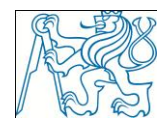

## **Vlastní konverter**

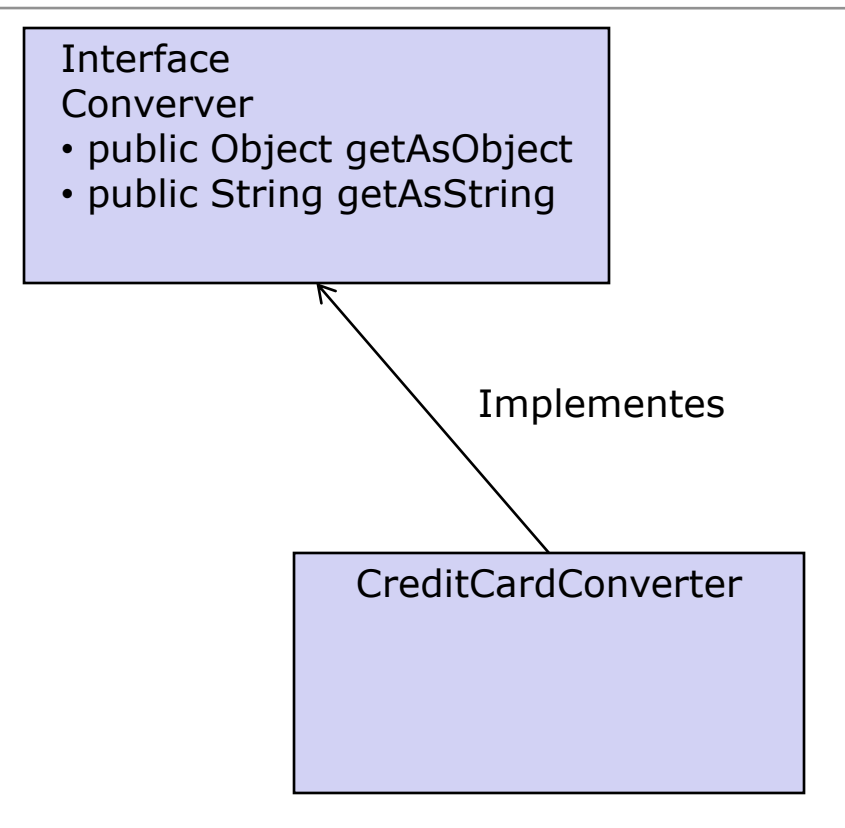

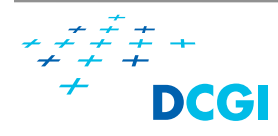

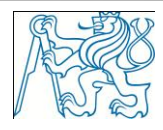

## **CreditCardConverter**

 **}**

DCCI

**}**

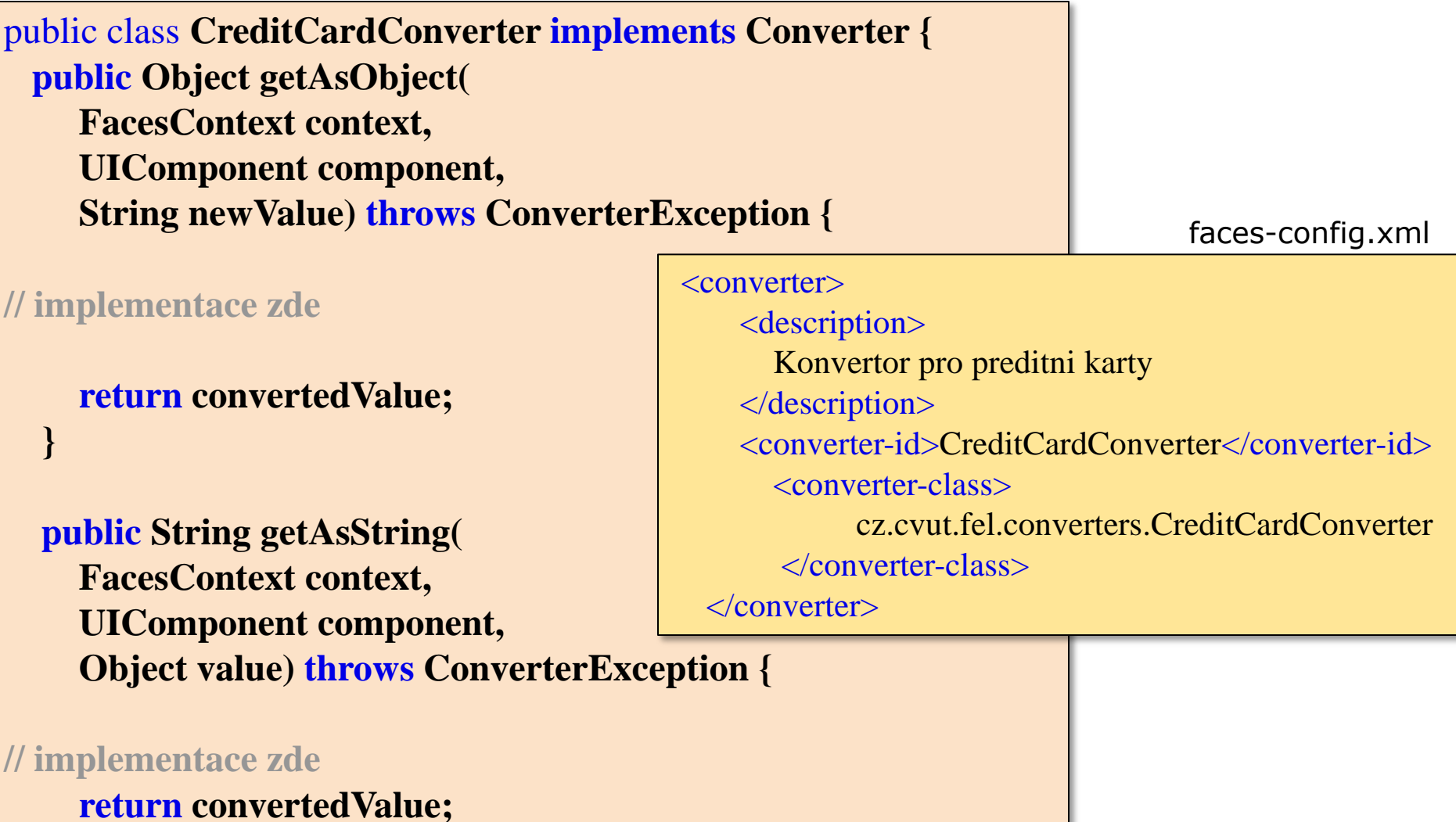

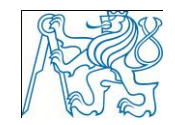

<u>Webové aplikace 200</u>

## **Podobně jako converter funguje Validator**

Standardní validátor

```
<h:inputText id="salary"
value=
"#{PersonManagedBean.salary}" >
   <f:validateLongRange maximum="100000" minimum="0" />
</h:inputText>
```
Existující validátory

**f:validateDoubleRange f:validateLongRange f:validateLength f:validateRegex f:validateRequired f:validateBean**

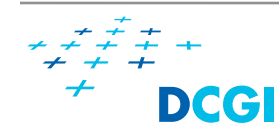

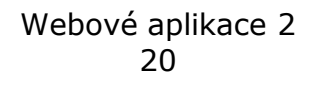

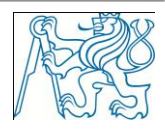

## **Vlastní validátor**

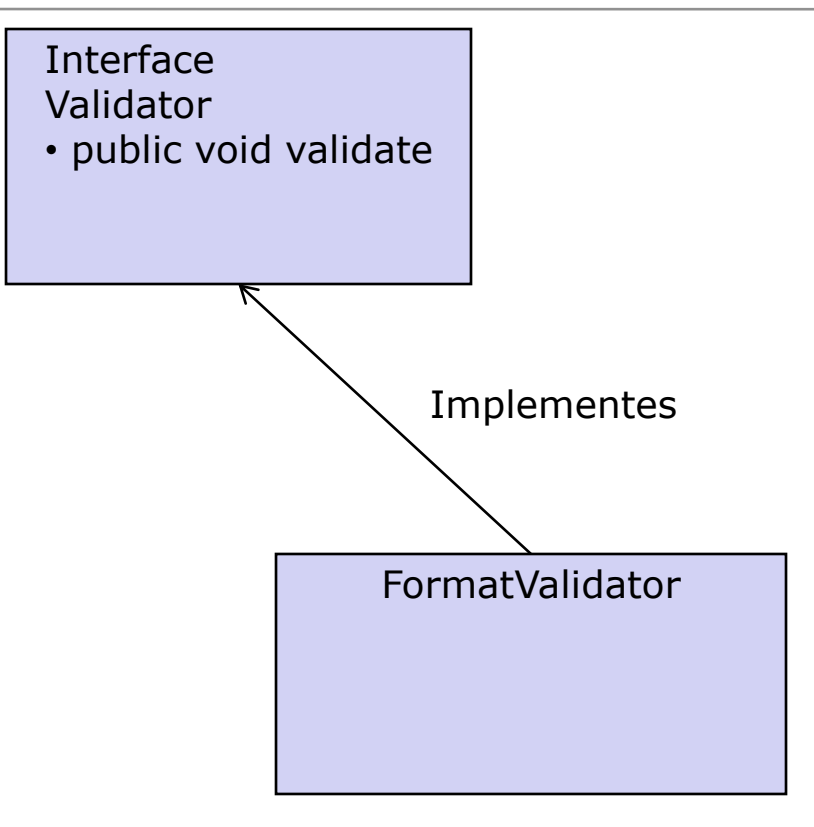

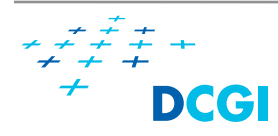

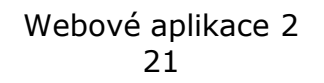

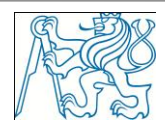

## **Vlastní validátor imlementace**

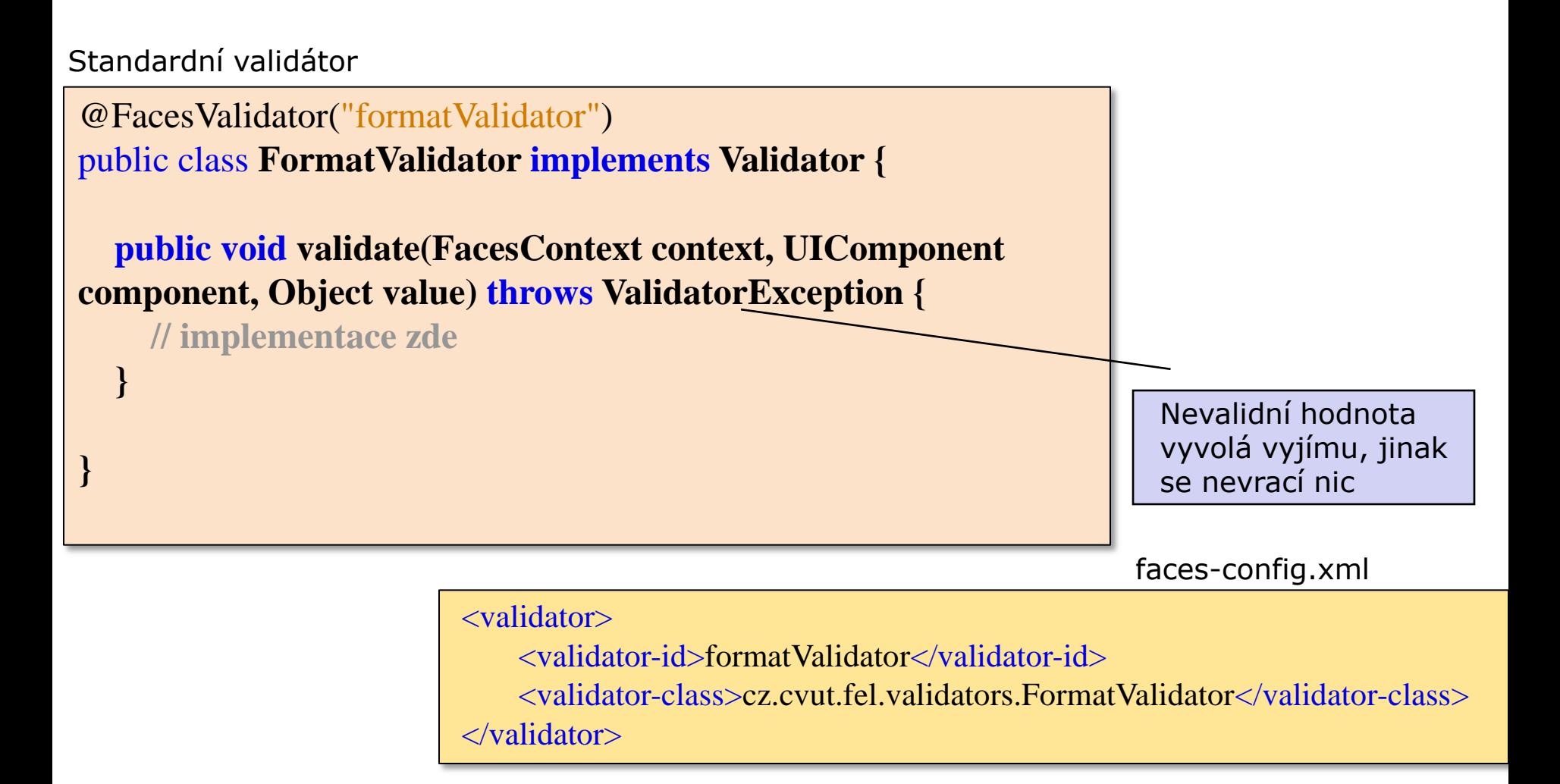

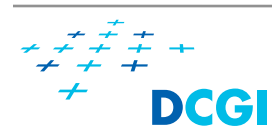

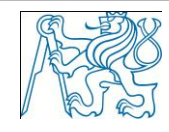

## **Component tree**

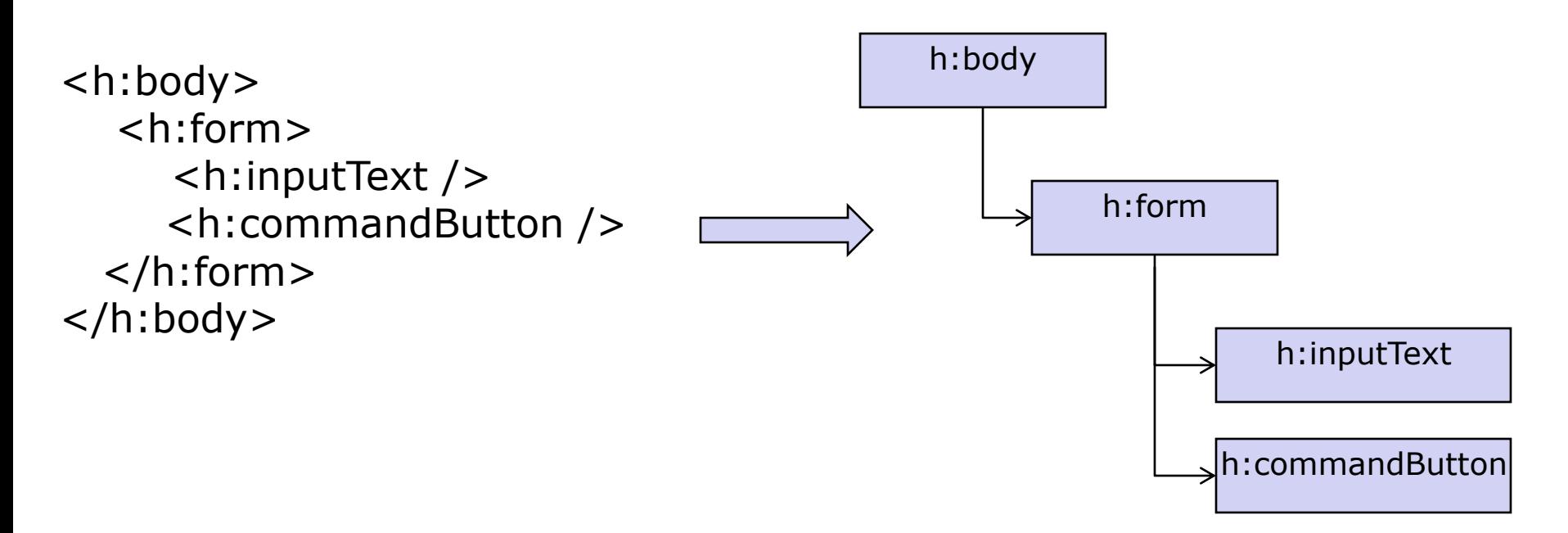

- **Strom se staví vždy znovu**
- Jednotlivé komponenty si mohou pamatovat svůj stav (stavové komponenty)
	- session
	- hidden pole, obohacování odkazů

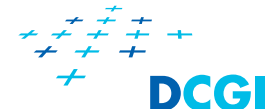

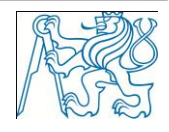

## **Životní cyklus**

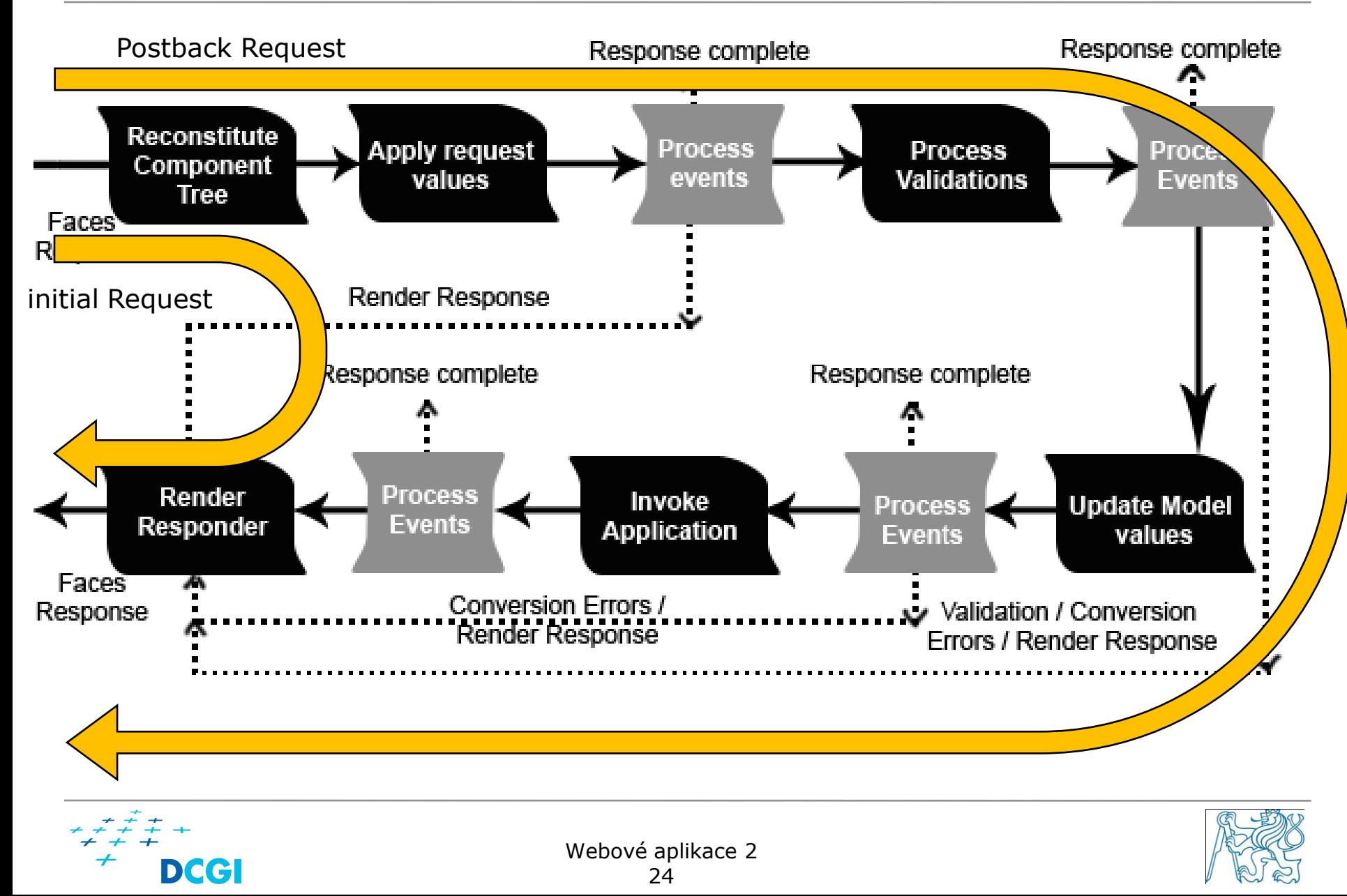

- **Navigace** 
	- Pokud dochází k navigaci, je přesměrování nový Initial Request!
- **Konverze a Validace** 
	- pořadí konverze->validace
	- projdou se vždy všechny položky
	- při alespoň jedné chybě se následně skočí rovnou na Render Response
- Render response
	- vytvoření odpovědi
	- uložení stavu kompoment
		- musí implementovat rozhraní StateHolder

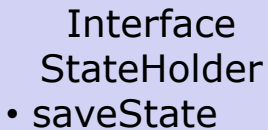

• restorState

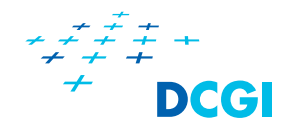

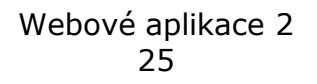

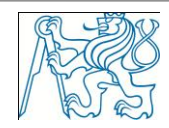

## **Property immediate**

- vynutíme přeskočení konverze a validace
- použití u akcí, které nemají zpracovat data formuláře
- případně u akcí, které zpracovávají jen část dat formuláře

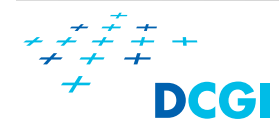

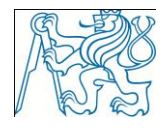

## **JSF komponenty**

- Tag značka
	- inputText,
- **UIComponent** 
	- reprezentace ve stromu
- **Renderer** 
	- "vykreslí" komponentu v HTML

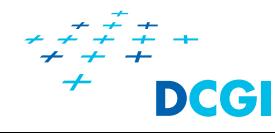

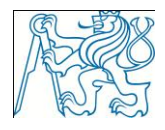

## **Reference**

#### konverze a validace:

<http://www.ibm.com/developerworks/java/library/j-jsf3/>

### jsf tutorial:

[http://java.sun.com/javaee/javaserverfaces/reference/docs/i](http://java.sun.com/javaee/javaserverfaces/reference/docs/index.html) [ndex.html](http://java.sun.com/javaee/javaserverfaces/reference/docs/index.html)

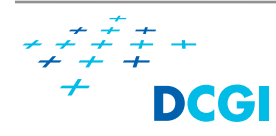

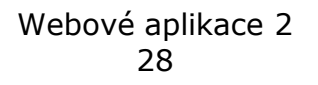

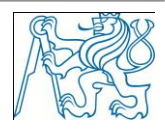